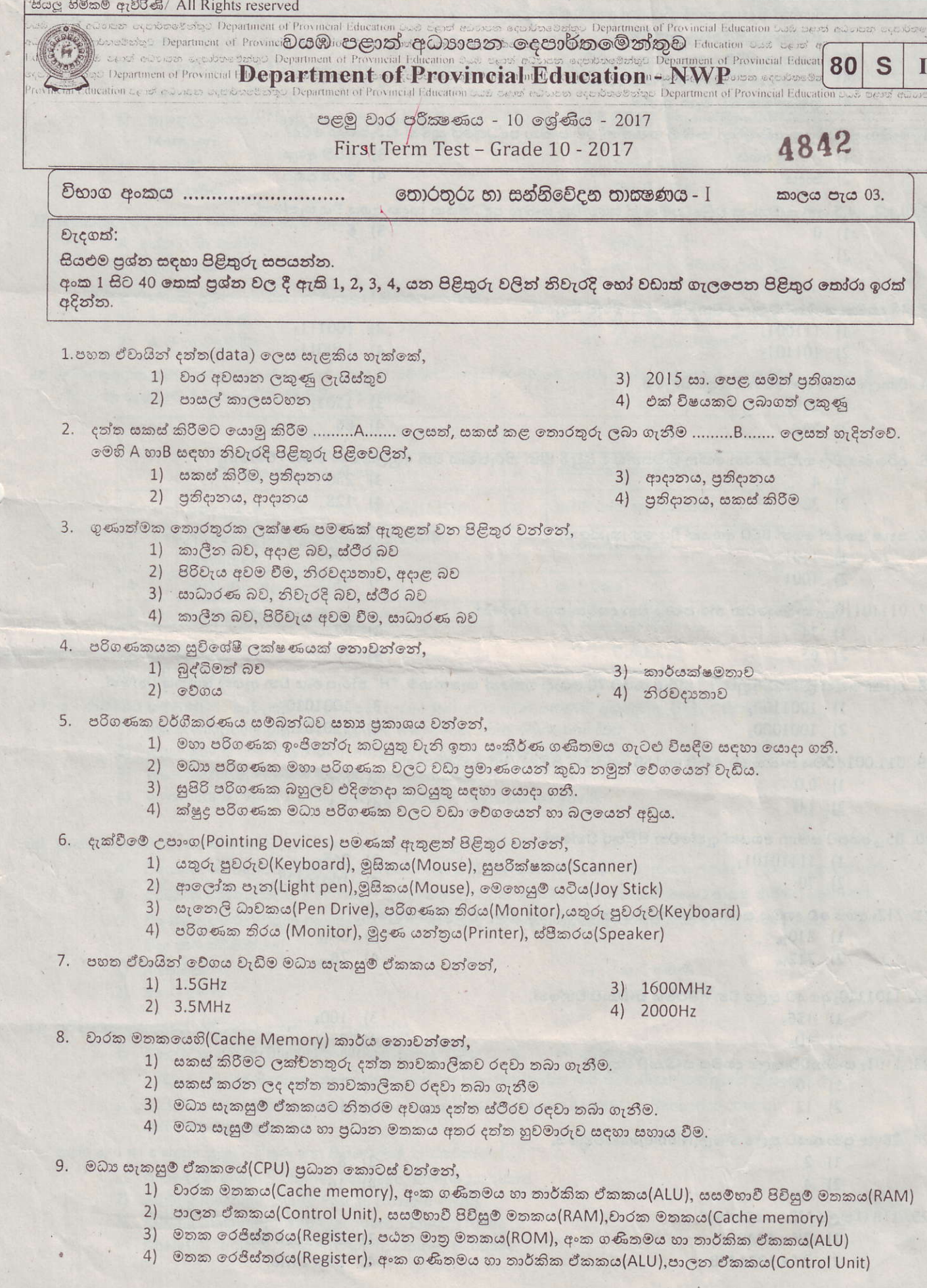

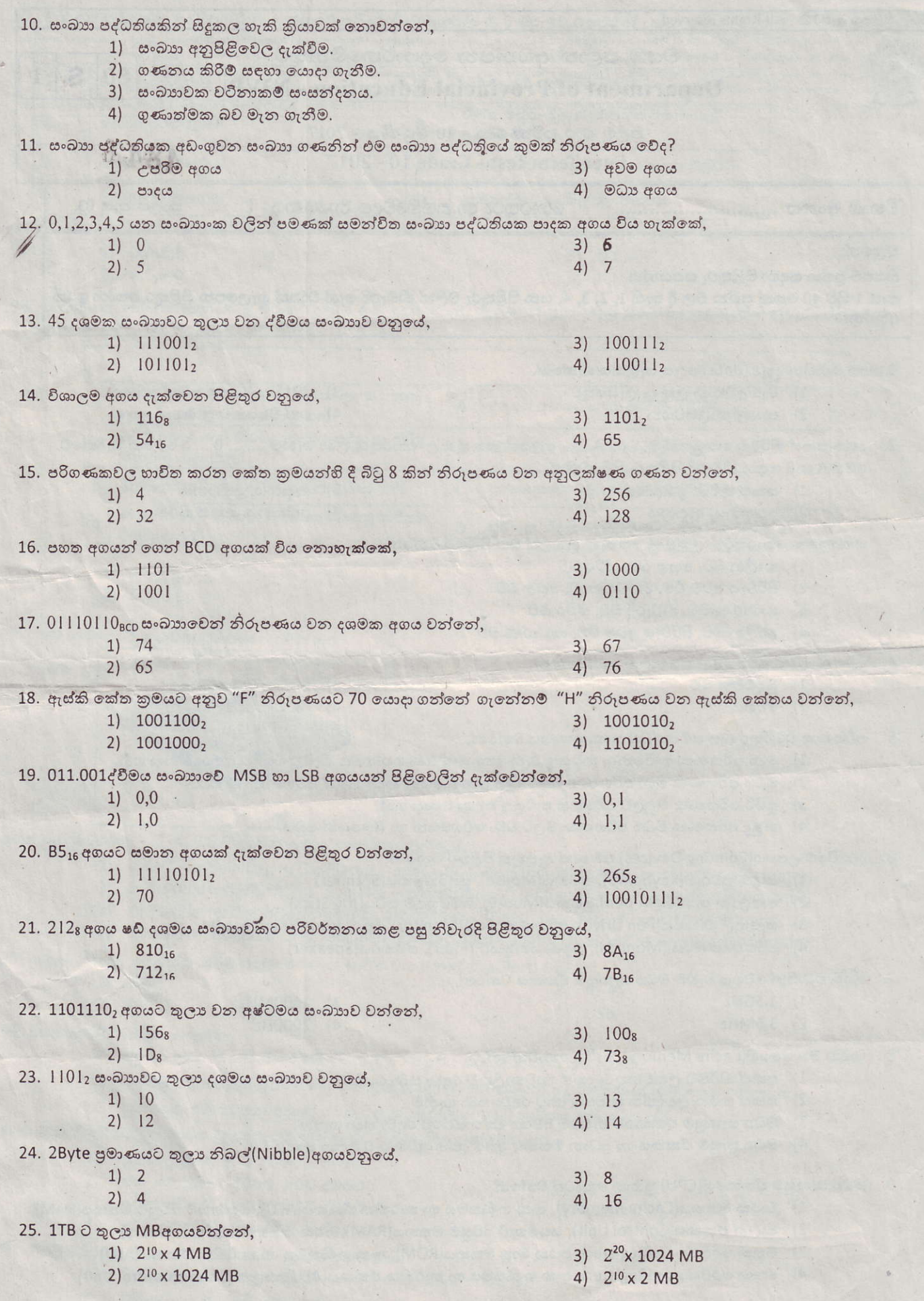

 $\cdot$ 

26. ආවයන උපාංගවල දත්ත පුවේශකර ගැනීමේ වේගය වැඩි වන පිළිවෙලින් දක්වා ඇත්තේ,

- A චුම්භක පටිය(Magnetic Tape), සංයුක්ත තැටිය(Compact Disc), සංඛාභංක බහුවිධ තැටිය(DVD).
- B සැනෙලි මතකය(Flash Memory), පඨන මානු මතකය(Red Only Memory), දෘඩ තැටිය(Hard Disc).
- C සංඛ්යාංක බහු විධ තැටිය, දෘඩ තැටිය, සැනෙලි මතකය.
- D සැනෙලි මතකය(Flash Memory), දෘඩ තැටිය(Hard Disc, සසමභාවී පිවිසුම මතකය(Random Access Memory).
- 1) A806
- 2) AහාCපමණි
- 27. තොරතුරු පද්ධතියක් සම්බන්ධ පහත පුකාශ සළකන්න.
	- A දත්ත ලබා ගැනීම.
	- B දත්ත සකස් කිරීම.
	- මින් පද්ධතියක පුධාන කාර්යයන් ඇතුළත් පිළිතුර වන්නේ,
		- 1) A, B හා Cපමණි. 2) A, B හා Dපමණි.
- 3) Bහා Cපමණි
- 4) BooD පමණි
- $C$   $c$ න්ත සූරැකීම.
- D තොරතුරු පිටතට ලබා දීම.
- 3) B, C හා Dපමණි.
- 4) A, B, C හා Dපමණි
- 28. තොරතුරු හා සත්තිවේදන තාක්ෂණයේ යෙදවුම් සම්බන්ධයෙන් A තීරුවේ දක්වා ඇති පුකාශයන්ට ගැලපෙන පුකාශය B තීරුව හා සැසදීමේ දී වඩාත් නිවැරදි පිළිතුර වන්නේ,

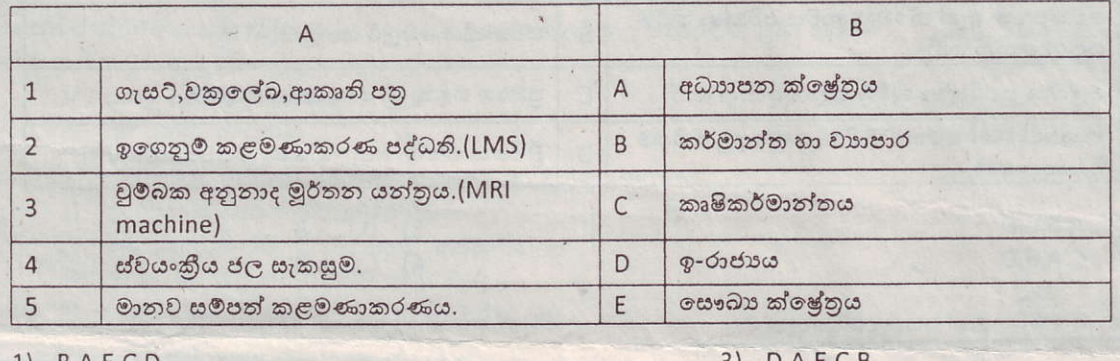

 $1)$   $B,A,E,C,D$ 2)  $A, B, C, E, D$ 

29. ඉ - රාජාගේ සම්බන්ධතා පැවැත්වීම සඳහා යොදා ගැනෙන වෙබ් අඩවි පමණක් අඩංගුවන පිළිතුර වන්නේ,

- 1) www.wikipedia.org, www.gov.lk, www.ebay.com, www.bbc.com
- 2) www.gov.lk, www.wikipedia.org, www.icta.lk, www.pubad.gov.lk
- 3) www.gazette.lk, www.icta.lk, www.schoolnet.lk, www.wikipedia.org
- 4) www.icta.lk, www.gov.lk, www.gazatte.lk, www.pubad.gov.lk

30. දුරස්ථ සෞඛා රැකවරණය සම්බන්ධයෙන් පහත පුකාශ සළකා බලන්න.

- A විශේෂඥ වෛදාාවරුන් තොමැති අවස්ථාවක හදිසි ශලාකර්ම සිදු කිරීමට අවශා උපදෙස් ලබාදීමටහාවිත වේ.
- B රෝගියා නිවසේ සිටිය දී රෝහලේ සිටින වෛදාවරයා රෝගියා පරීක්ෂාකර ඖෂධ නියම කිරීමට හාවිතවේ.
- C විශේෂඥ වෛදාාවරයා නොමැති විට දැඩි සත්කාර ඒකකයට අවශා උපදෙස් ලබා ගැනීමට භාවිතවේ. මින් නිවැරදි වන්නේ
- $1)$   $A$  හා $B$  පමණි 2) BහාC පමණි
- 3) AහාC පමණි
- 4) ඉහත සියල්ලම

- 31. පරිගණක ඉතිහාසය සම්බන්ධ පහත වැකි සළකන්න.
	- 1. බලේස් පැස්කල් (Blaise Pascal)ගණිතඥයා විසින් .....a...... නිපදවන ලදී.
	- 2. ....b....... විසින් සිදුරුපත් කුමය (Punched card system)භාවිත කර රෙදි වියන යන්තුයක් නිපදවන ලදී.
	- 3. .....C...... විසින් ස්වාංකරණ අනුකුමීය පාලන ගණක යන්නුය (Automatic Sequence control calculator)නිපදවන ලදී.

ඉහත a, b හා c සඳහා සුදුසු පිළිතුරු අනු පිළිවෙලින් දැක්වෙන්නේ.

- 1) Analytical engine, Charles Babbage, Joseph Jacquard
- 2) Adding machine, Blaise Pascal, Howard Aiken
- 3) Adding machine, Joseph Jacquard, Howard Aiken
- 4) Analytical engine, Howard Aiken, Charles Babbage

 $J)$   $D,A,E,C,B$ 4)  $D, A, B, C, E$ 

32. එක් එක් පරිගණක පරම්පරාවන් A තීරුවේ ද සිදු වූ විශේෂ ලක්ෂණ B නීරුවේ ද පහතින් දක්වා ඇත.

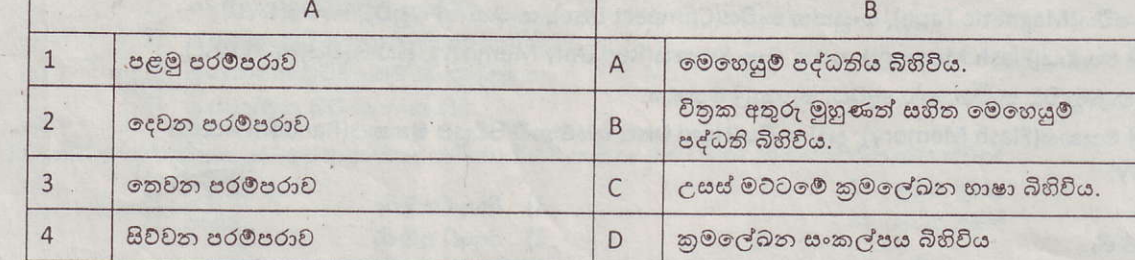

ඉහත A හි පුකාශ B සමභ ගැලපුච්ට නිවැරදි පිළිතුර වන්නේ.

- 1)  $D, A, C, B$
- 2)  $A, C, B, D$

 $3)$  D,C,A,B 4)  $A, D, B, C$ 

4)  $C, D, A, B$ 

33. සුපරීක්ෂක යන්තු සම්බන්ධව A තීරුවේ දක්වා ඇති පුකාශයන්ට ගැලපෙන පුකාශය B තීරුව හා සැසදීමේ දී නිවැරදි පිළිතුර වන්නේ

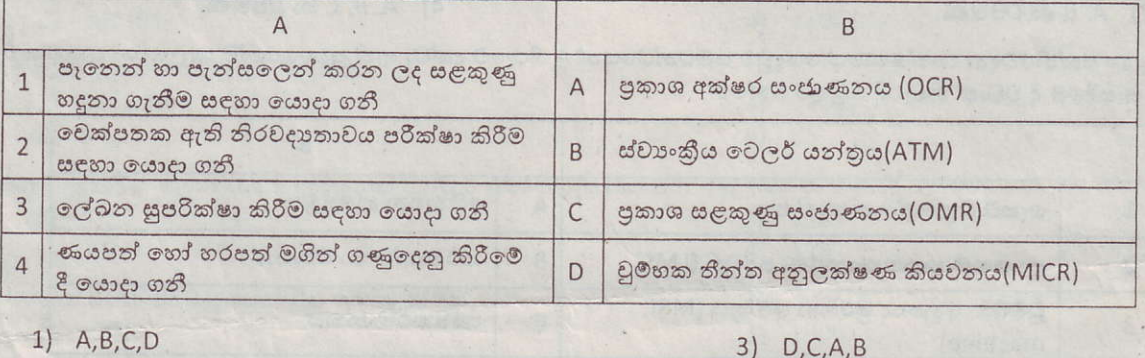

- 1)  $A,B,C,D$
- 2)  $C, A, B, D$

34. දෘඩ තැටියක රූප සටහනක් පහත දක්වා ඇත.

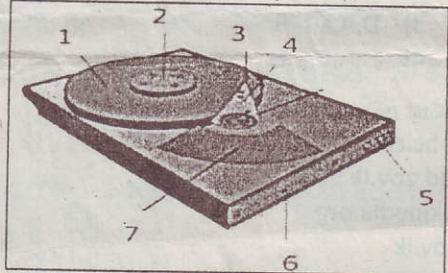

ඉහත රූප සටහනේ 1, 2, 4, 7 පිළිවෙළින් දැක්වෙන පිළිතුර වන්නේ.

- 1) ස්පින්ඩලය(Spindle), තැටිය(Platter), ඇක්වුවෙටර් බාහුව(Actuator arm), ඇක්වුවෙටරය(Actuator)
- 2) නැටිය (Platter),ස්පින්ඩලය (Spindle),ඇක්වුවේටර්බාහුව (Actuator arm),ඇක්වුවේටරය (Actuator)
- 3) නැටිය (Platter), ඇක්වුවේටරය (Actuator),ශීර්ෂකය(Head),ඇක්වුවේටර් බාහුව (Actuator arm)
- 4) ශීර්ෂකය(Head),ස්පින්ඩලය (Spindle),ඇක්වුවේටරය(Actuator),ඇක්වුවේටර් බාහුව(Actuator arm)

35. ආදාන උපාංග සම්බන්ධ කිරීම සඳහා පමණක් භාවිත වන කෙවෙනිය(Port) වන්නේ,

 $1) VGA$  $2) PS/2$ 

3) RJ-45 4) USB

- 36. පහත අවස්ථා සළකා බලන්න.
	- A අශාන් දුරකථනයෙන් ඉමෙෂ් අමතා ඔහුට පසුගිය සටහන් අවශා බව දැන්වීය.
	- B ඉමේෂ් එම සටහන් සුපරීක්ෂණ යන්තුය(Scanner) භාවිතයෙන් සුපරීක්ෂණය(Scan) කර ගත්තේය.

 $C$  ඉන්පසුව එම සටහන් අශාන් වෙත විදුහුත් තැපැල $(e\text{-}$ mail) භාවිතයෙන් යවන ලදි.

ඉහත A, B, C අවස්ථාවල භාවිත වූ දත්ත සම්පේෂණ විධි පිළිවෙලින් දැක්වෙන්නේ,

- 1) පුර්ණ ද්වීපථ, අර්ධ ද්වීපථ, ඒක පථ
- 2) ඒක පථ, පූර්ණ ද්වීපථ, අර්ධ ද්වීපථ
- 3) පූර්ණ ද්වීපථ, ඒක පථ, අර්ධ ද්වීපථ
- $4)$ අර්ධ ද්වී පථ, පූර්ණ ද්වී පථ, ඒක පථ
- 37. නියමු නොවන මාධාා සම්බන්ධ පහත පුකාශ සළකන්න.  $\mathsf{A}$ 
	- වන්දිකා හරහා දත්ත සම්ලේෂණයේ දී ක්ෂුදු තරංග භාවිත වේ. B
		- වයි ෆයි හා බ්ලූටුත් අධෝරක්ත කිරණ සඳහා උදාහරණ වේ.
- රහැන් රහිත යතුරු පුවරු හා මුසික පාලනය සඳහා ගුවන්.විදුලි තරංග යොදාගනී.  $\mathsf{C}$ මින් නිවැරදි වන්නේ,
- $1)$  B  $306$
- 2)  $A \cup B$
- 3) A හා Cපමණි
- 4) B හා C පමණි

4336

38. පරිගණක ජාල සම්බන්ධ කිරීමේ උපාංග පමණක් ඇතුලත් වන්නේ.

- 1) නාභිය(Hub), මුදුණ යන්නුය(Printer), වයි ෆයි ඇඩැප්ටරය(Wi Fi adaptor).
- 2) ස්විචය(Switch), ජාලකරණ අතුරු මුහුණත් කාඩ්පත(Network Interface Card), මාර්ගකය(Router)
- 3) මාර්ගකය (Router), වෙබ කැමරාව (Web Cam), ස්විචය (Switch)
- 4) ජාලකරණ අතුරු මුහුණත් කාඩ්පත (Network Interface Card), මොඩමය(Modem), මුදුණ යත්තුය (Printer)

39. පුළුල් පුදේශ ජාල, පුරවර පුදේශ ජාල හා ස්ථානීය පුදේශ ජාල පිළිවෙලින් අඩංගු පිළිතුර වන්නේ,

- 1) ශාඛා සහිත බැංකු ජාලය, අන්තර්ජාලය, පාසල් පරිගණක විදාහගාරය
- 2) ශාඛා සහිත බැංකු ජාලය, පාසල් පරිගණක විදාහාගාරය, අන්තර්ජාලය
- 3) අන්තර්ජාලය, පාසල් පරිගණක විදාහාගාරය, ශාඛා සහිත බැංකු ජාලය
- 4) අන්තර්ජාලය, ශාඛා සහිත බැංකු ජාලය, පාසල් පරිගණක විදාහගාරය

40. දත්ත ආවයන උපාංග ධාරිතාවය අනුව ආරෝහණ පිළිවෙලට දක්වා ඇති වඩාත් නිවැරදි පිළිතුර වන්නේ,

- 1) සංචිත මතකය(Cache Memory), සංයුක්ත තැටිය(Compact Disc), රෙජිස්තර මතකය(Memory Register)
- 2) රෙජිස්තර මතකය(Memory Register), සංයුක්ත තැටිය(Compact Disc),, සංචිත මතකය(Cache Memory),
- 3) සංයුක්ත තැටිය(Compact Disc), පඨන මානු මතකය [Read Only Memory), සංඛ්යාංක බහුචිධ තැටිය (Digital Versatile Disc)
- 4) සංයුක්ත තැටිය(Compact Disc),සංඛාහංක බහුවිධ තැටිය(Digital Versatile Disc), සසමභාවී පුවේශ මතකය (Random Access Memory)